## LANG\_MYB\_FAMILY\_TARGETS

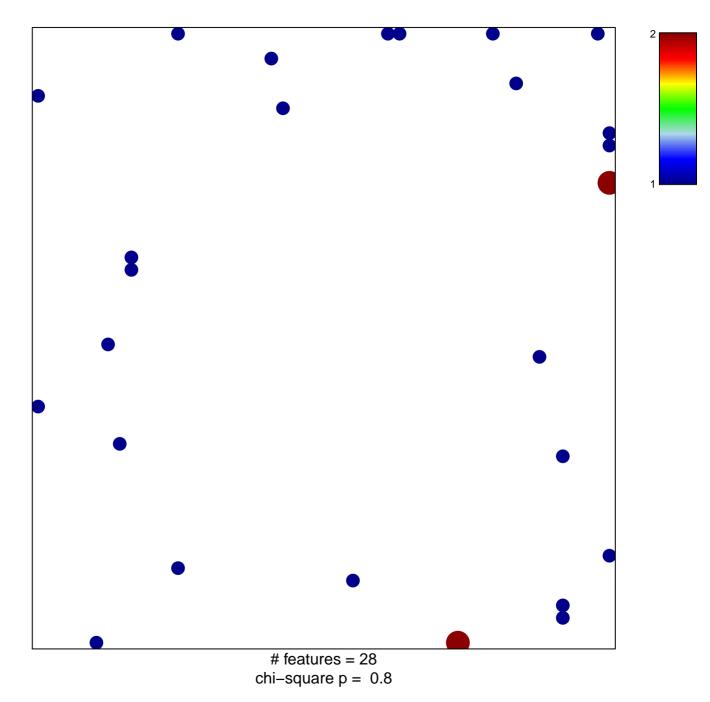

## LANG\_MYB\_FAMILY\_TARGETS

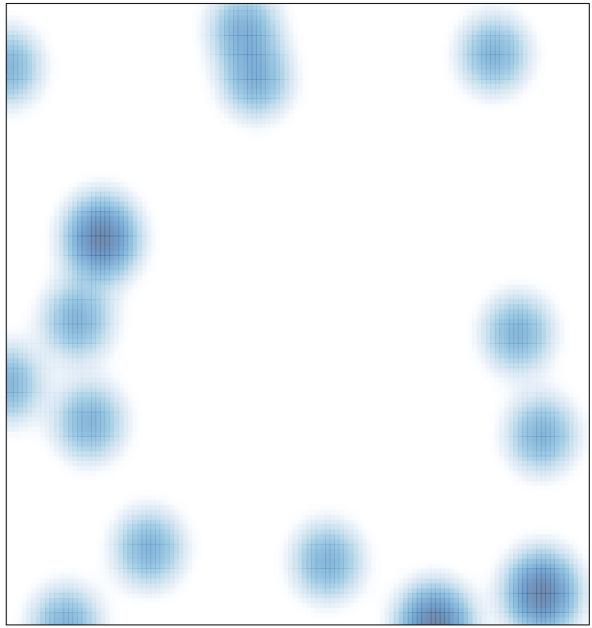

# features = 28 , max = 2